冻结的 医心包的 医心包的 医心脏性 医心脏性

目录 [Hide]

#### 1. 描述

#### 2. 参数

- 3. [HTTP](http://manage.india.resellerclub.com/kb/answer/804) 方法
- 4. 测试 URL 请求范例
- 5. 返回值

#### 描述 [Top](http://manage.india.resellerclub.com/kb/answer/1077)

冻结指定订单

## 参数 [Top](http://manage.india.resellerclub.com/kb/answer/1077)

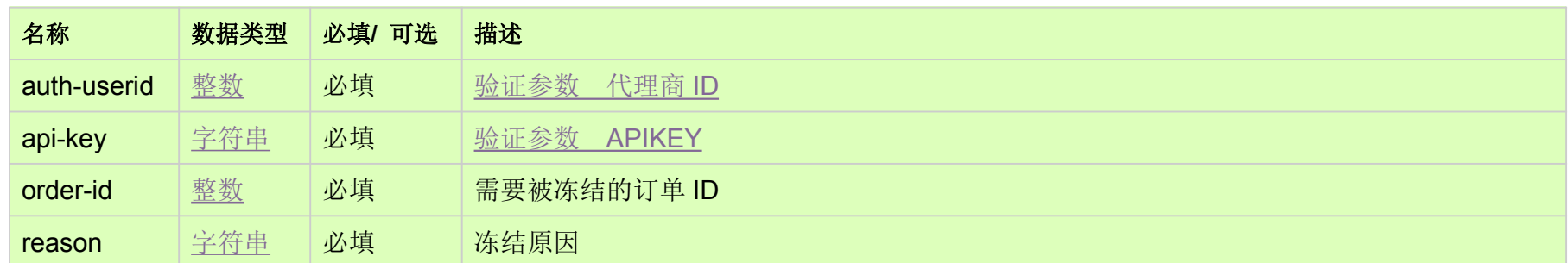

# HTTP 方法 [Top](http://manage.india.resellerclub.com/kb/answer/1077)

POST

# 测试 URL 请求范例 [Top](http://manage.india.resellerclub.com/kb/answer/1077)

https://test.httpapi.com/api/orders/suspend.json?auth-userid=0&api-key=key&order-id=0&reason=reason-for-suspension

## 返回值 [Top](http://manage.india.resellerclub.com/kb/answer/1077)

域名 (description)

需要被冻结的订单 ID(entityid)

操作类型(actiontype)

订单冻结操作的描述 (actiontypedesc)

订单冻结操作的操作 ID (eaqid)

订单冻结操作的状态 (actionstatus)

订单冻结操作的描述 (actionstatusdesc)

如出现任何错误,状态会返回值为 Error 并附带一条错误信息